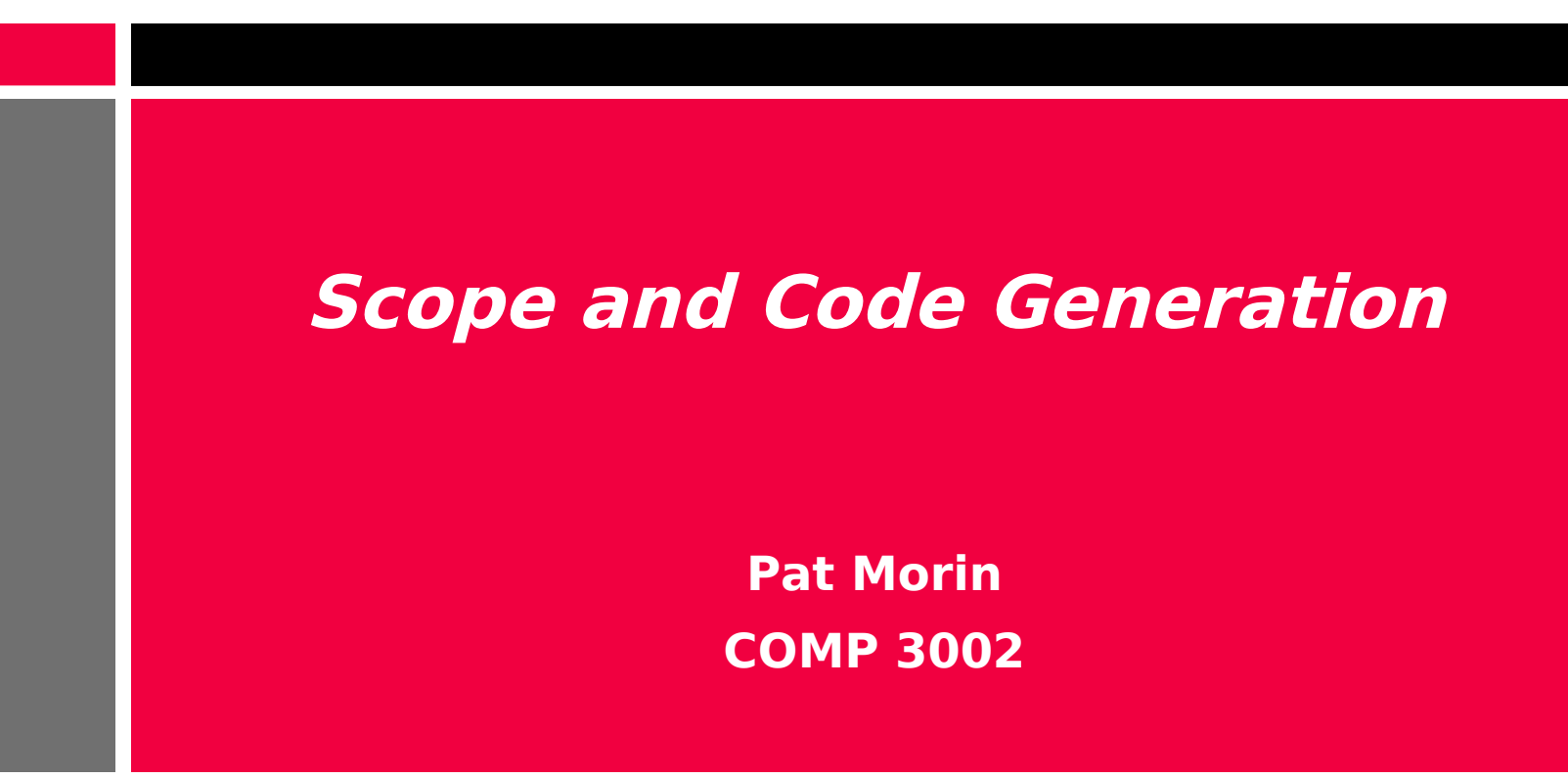

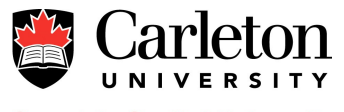

#### **Scope**

- Scoping rules define how variable names are looked up when a program is run or compiled
- We have seen how to implement scoping rules in a typechecker
- How does it work in a code generator?

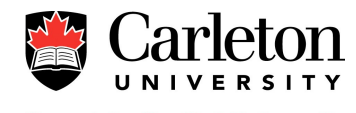

### **Run-time Environments**

- During execution, each time a function call is made, a new *stack frame* is created to hold all the parameters and local variables for that function call
- Local variables are assigned a position within their stack frame

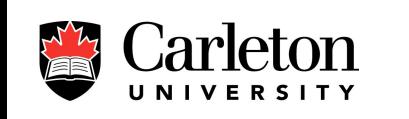

a's Capital University

• A frame pointer (fp) keeps track of the top of the current stack frame

3

## **Example of stack frame layout**

```
int factorial(int n) {
  if (n == 1) return 1;
  int t = factorial(n-1);
  return n * t;
}
```

```
n (4 bytes)
t (4 bytes)
```
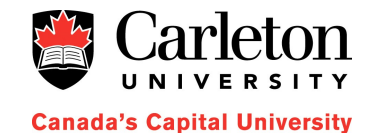

4

### **A Runtime Example**

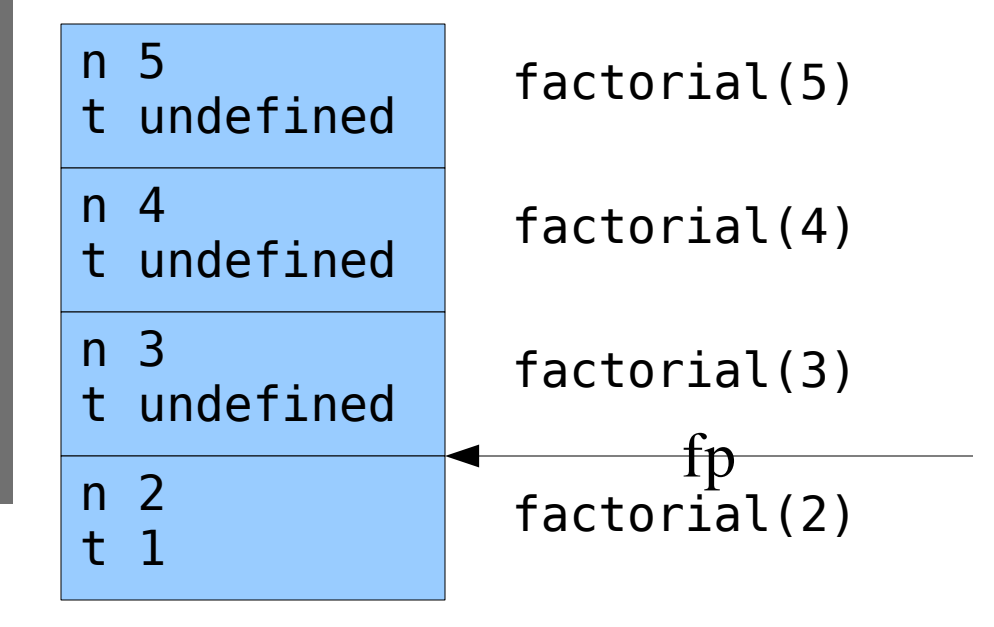

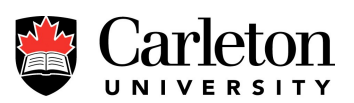

### **Discussion**

- The compiler assigns, to each variable and parameter, a location within the current stack frame
- Operations on local variables are compiled into operations on memory locations relative to the frame pointer (fp)

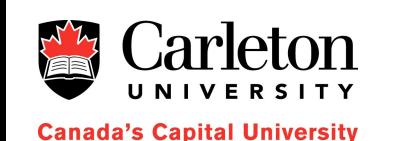

- But now all variable references are to local variables
	- We assume static lexical scoping

## **A more complicated example**

```
int odd_factorial(int q) {
   int factorial(int n) {
    if (n == 1) return q;
    int t = factorial(n-1);
    return n * t;
   }
  if (q % t == 0)
     return t;
   return factorial(t);
```

```
q (4 bytes)
```
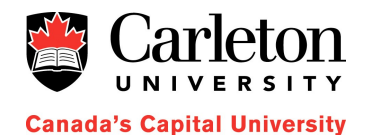

}

```
n (4 bytes)
t (4 bytes)
```
#### **A Runtime Example**

• How do we access q within factorial?

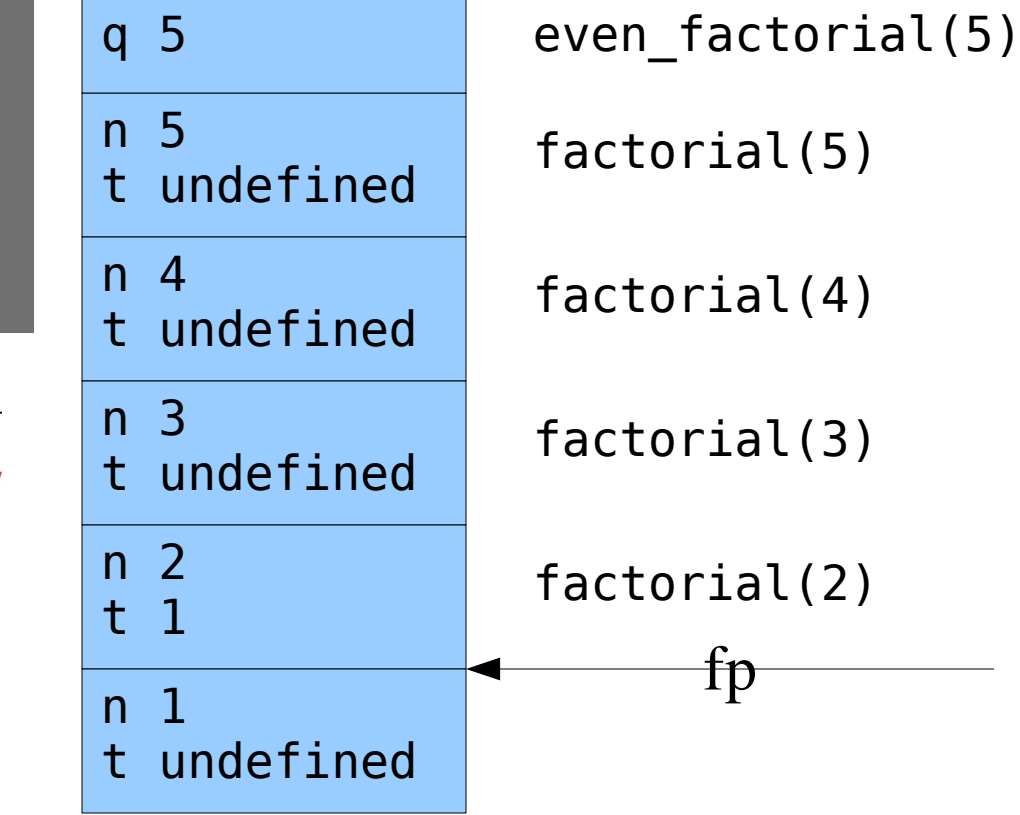

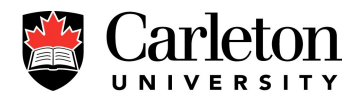

## **Solution 1**

- Each function has a static level of scope
	- Global scope level 0
	- even\_factorial level 1
	- factorial level 2
- Each stack frame contains an extra pointer fpp that points to the stack frame at the next highest level (fpp is actually an implicit parameter)

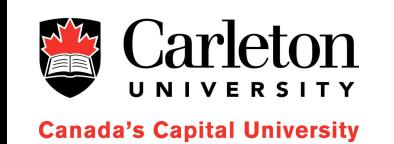

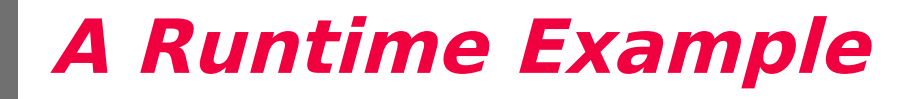

• Now we know how to find q from within any recursive call

– q is at memory location fpp  $+0$ 

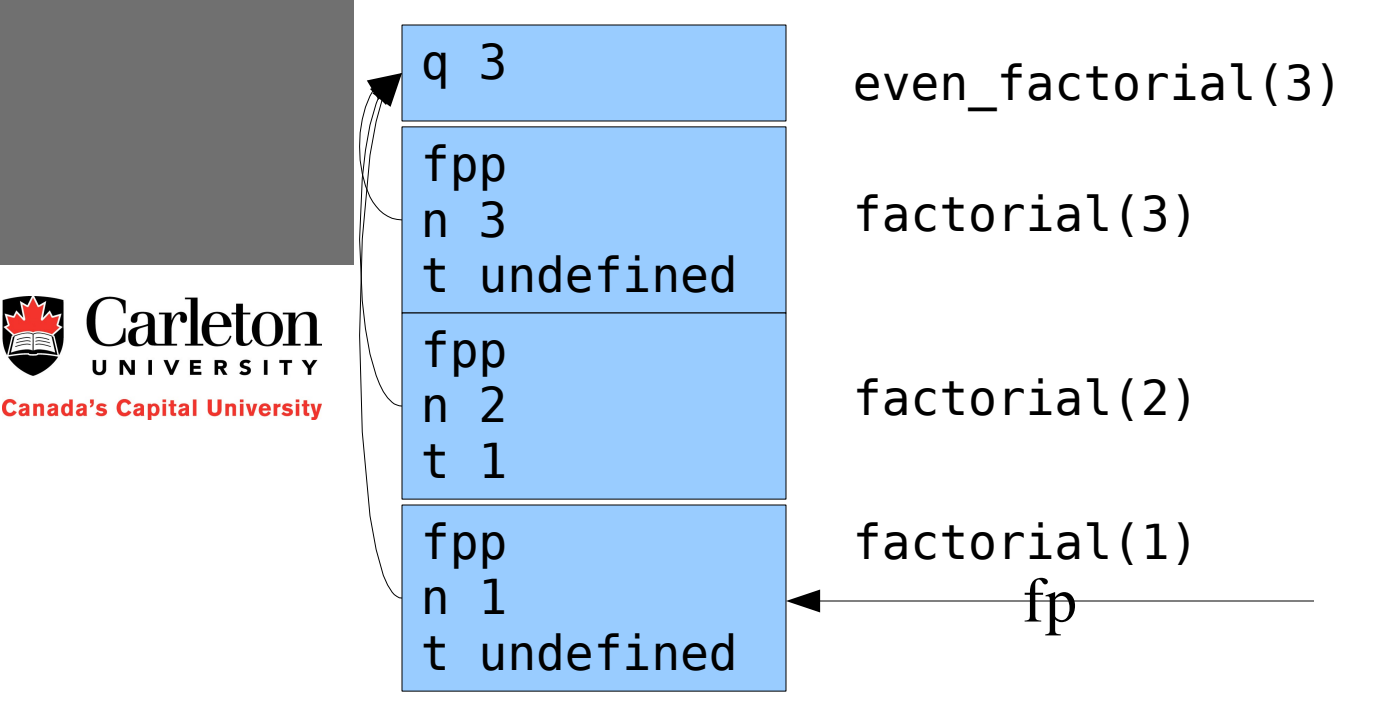

## **Solution 2**

- The problem with solution 2 is that it becomes increasingly expensive to access elements that are further away in scope
	- Current level i
	- Variable to access is at level  $i > i$
	- We must follow  $\dot{f}$  if fop pointers

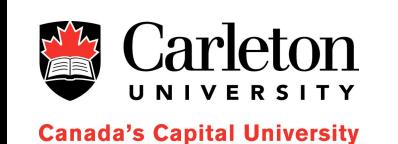

- To speed this up, we can use a global array frame pointers
	- frame pointers[ $i$ ] is the frame pointer to the currently active level *i* frame

### **Frame pointer array example**

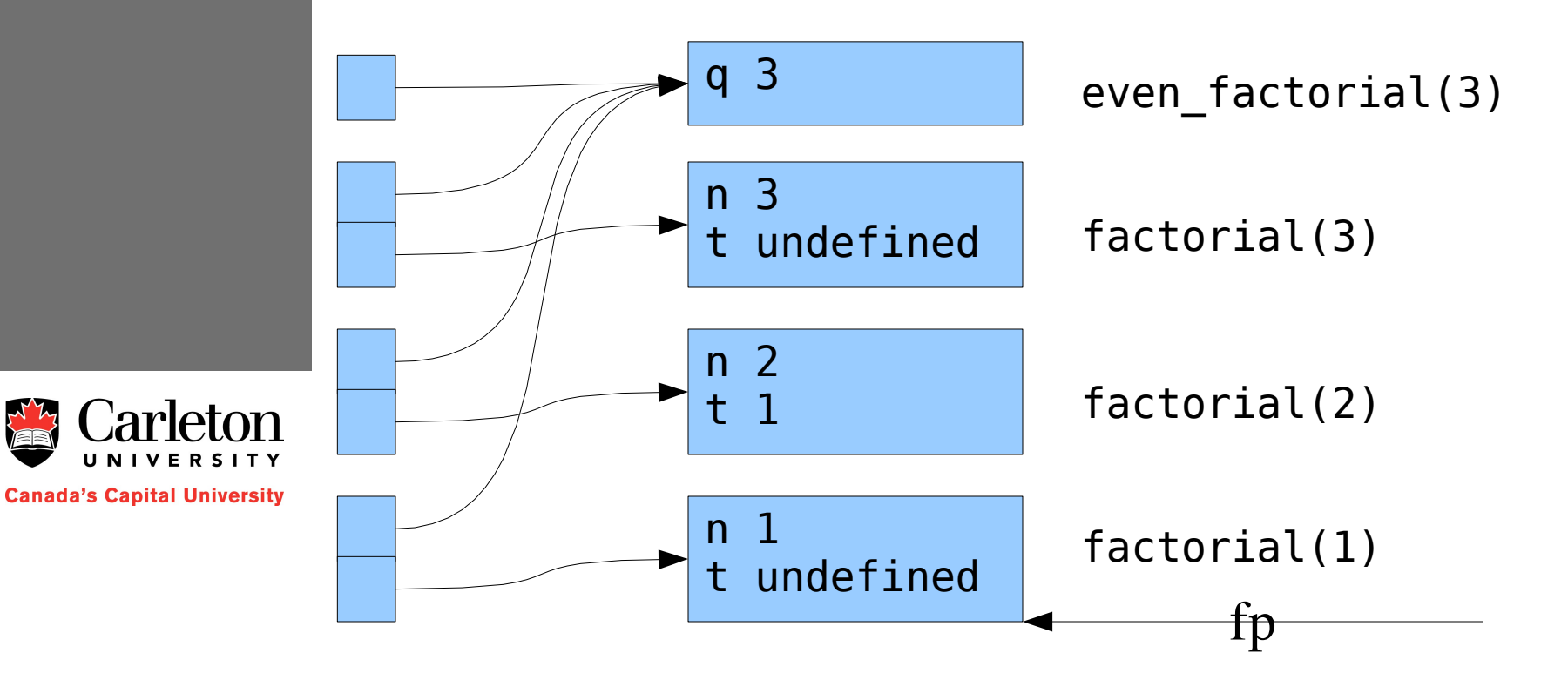

# **Solution 2 (Cont'd)**

- Within a function at level i
	- Save tmp = frame pointers[ $i$ ]
	- Set frame\_pointer[ $i$ ] = fp (current frame pointer)
	- Before returning, restore frame pointers[ $i$ ] = tmp
- When accessing a variable at level *i* from a level  $j > i$  we can get the correct frame pointer just by looking at frame pointers[ $i$ ]

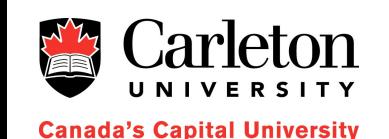

# **Solution 1 versus Solution 2**

- Whether to use Solution 1 or 2 depends on how often variables at higher levels of scope are accessed
	- Solution 1 is more costly when accessing variables that are at much higher scope levels
	- Solution 2 increases the cost of every function call but makes all variable accesses constant time

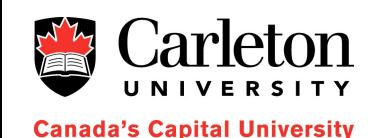

## **What About Objects?**

- For compilers, objects are just structures
- When calling a method on an object, an implicit pointer to the object is passed (this or *self*) to the method
- 

**Canada's Capital University** 

• Inheritance is handled by having the child class inherit the structure of the parent and then add on its own elements

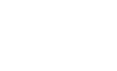

### **Inheritance Example**

• Any method that assumes the memory layout of a Book can be used on a Novel or a Collection

16

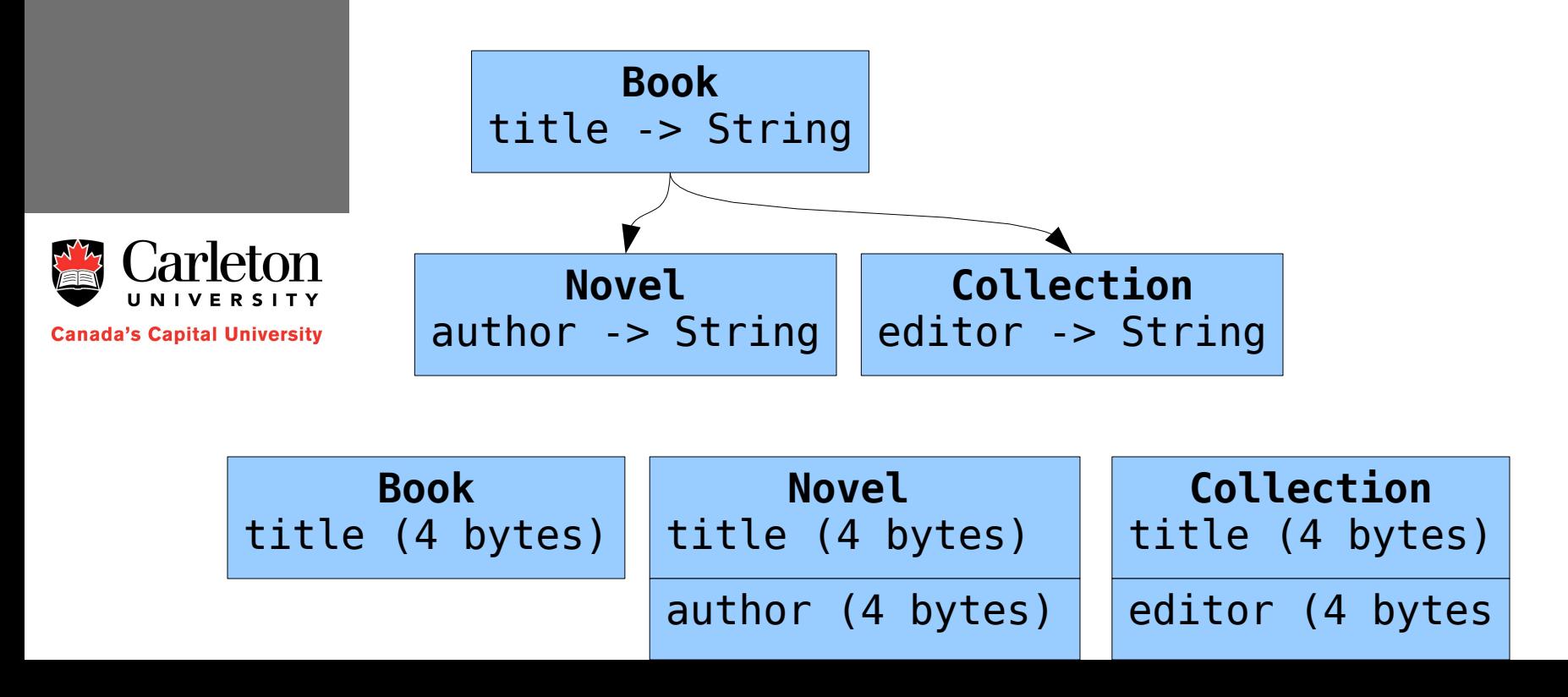

### **"Virtual" Methods**

- For each "virtual" object method, a new instance variable can be created
- When a child class overrides a method in a parent class, the instance variable is just overridden

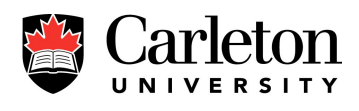

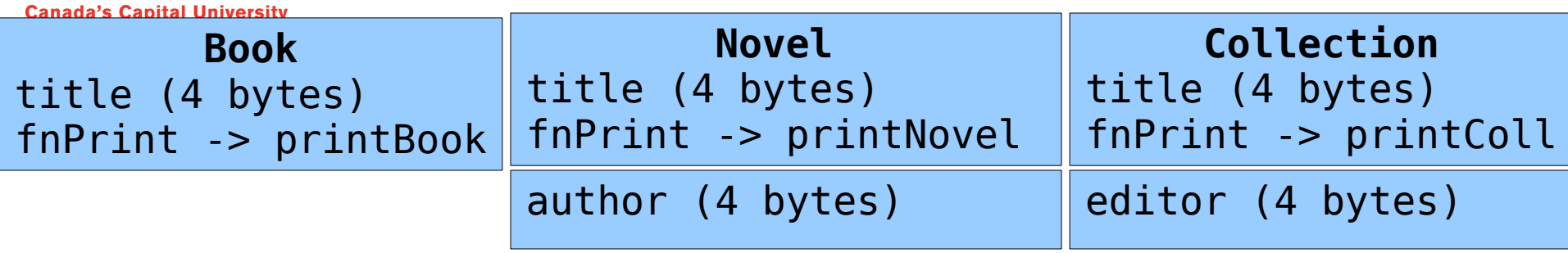

# **"Virtual" Methods (Cont'd)**

- Virtual methods require two extra levels of indirection
	- Lookup the function address in *this* or *self* (1 level)
	- Load the function address and call it
- For this reason, some languages (C++ and Java) mix "virtual" and non-virtual functions
	- In C++ the virtual keyword is used to specify virtual functions (all others are non-virtual)
	- In Java, the final keyword is used to specify nonvirtual functions (these can't be overridden by a subclass)

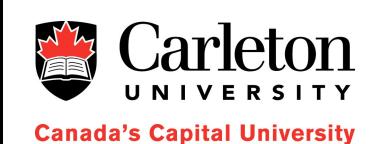

### **Summary**

- A compiler must resolve occurrences of a variable to the memory location of that variable
- For static lexical scoping, this is done using parent frame pointers (fpp)
	- 2 solutions:
		- 1 slower lookup for deeply nested functions
		- 2 slower function calls but faster lookup
- For objects, this is even easier
	- Objects inherit their structure from their parents
	- "Virtual" functions are just instance variables

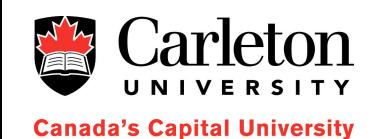